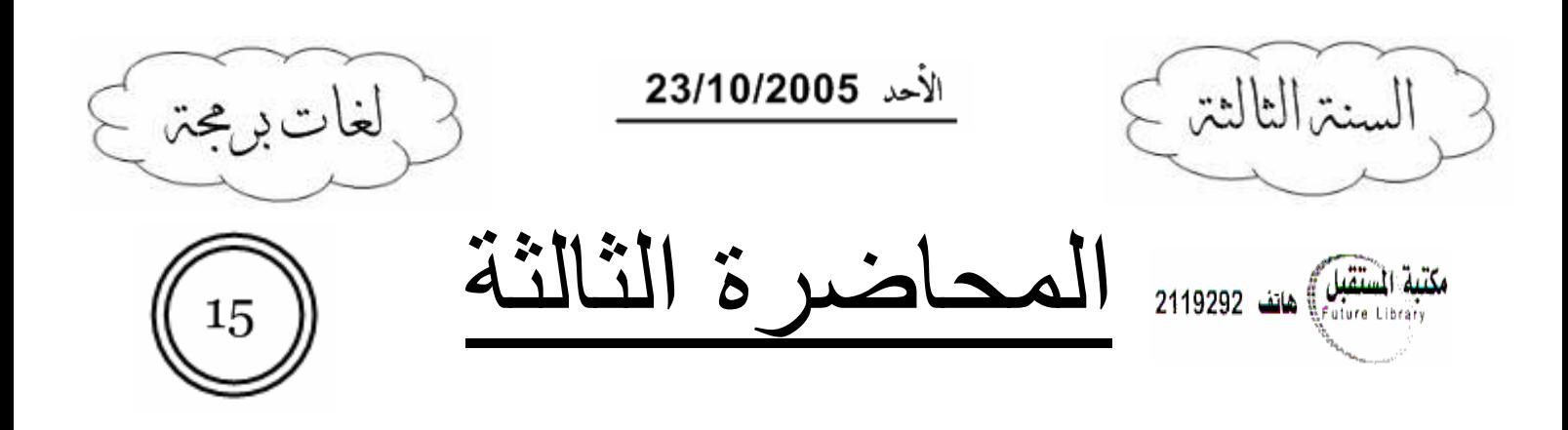

### مقدمة:

كان هناك عدة تعقيبات من الز ملاء \*مشكور بن\* على المحاضر ة السابقة:

- ١. كنا قد أشرنا إلى أن الصف الذي يحوي main method يجب أن يكون من النوع public، وهذا الكلام لم يكن دقيقاً إذ أنه يجوز أن يكون (default).
- ٢. في آخر المحاضرة السابقة عندما تحدثنا عن الـــ JDK كان هناك أخطاء إملائية في اسم الملفــات وذلــك بالنسبة لحالة الأحرف، وصوابها جميعا هو: MyClass.

### في Java لدينا نوعان من الأخطاء:

- ا . Compile Error: وهي الأخطاء التي يكتشفها الـــ (Compiler) قبل البدء بنتفيذ البرنامج، ومنهـــا الأخطاء القو اعدبة..
- ٢. Runtime Error: وهي الأخطاء التي لا تكتشف إلا خلال نتفيذ البرنامج، كالنقسيم على صفر مثلاً، ونكون ردة فعل الــــ JVM تجاهها هي توليد اعتراض (Exception) وهو ما سنتكلم عليه لاحقـــاً إن لم يدركنا الوقت في نهاية الفصل..

#### الحلقات:

هناك بعض النقاط المهمة في الحلقات في Java، سنعرج عليها سريعا: ما الخطأ في المثال التالي؟

int  $i = 10$ ; while  $(i>0)$ ;  $i--$ ;

الخطأ يكمن في وضع فاصلة منقوطة بعد الشرط وهذا ما جعل التعليمة التالية واقعة خارج الحلقة وبالتالي فهي لا نتفذ في كل دورة من دورات الحلقة، وبالنالي سنبقى قيمة (i) أكبر من الصفر ولن يكسر شرط الحلقة أبــداً، وسنحصل على حلقة غير منتهية..)

ما هي الحلقة غير المنتهية؟ مهي حلقة ليس لها شرط توقف: for  $(i)$ أو حلقة لما شرط توقف ولكنه لا بتحقق أبداً: while (true) بمكن تغبير مسار الحلقة عبر تعليمتين: <u>continue</u>: تقوم بإنهاء اللفة الحالية للحلقة والبدء باللفة التالية مباشرة. <u>break</u>: تخرج من الحلقة نهائياً. لنمعن النظر في المثال التالي:  $label1$ : for  $(int i=0; i<10; i++)$ for  $(int i=0; j<10; j++)$  $2119292$  هاتف 2119292 continue label1; break label1;  $\}$ 

نلاحظ أننا استخدمنا التعليمتين السابقتين ولكن بإضافة label، و هنا تقوم كل من التعليمتين بإعادة التنفيذ إلى الـــ label المناسب، مع الانتباه إلى الفرق بين عمل كل منهما، حيث نقوم continue بإعادة التنفيــذ إلـــى الـــــــــــ label و الدخول في الحلقة مرة أخرى ولكن في اللفة الجديدة، أما break فتنهى الحلقة تماماً.

 $\}$ 

# :Initialization

تحدثنا في المحاضر ة السابقة عن إعطاء القيم الابتدائية للمتحوِ لات، وفرقنا بين حالتين: ا . ا<mark>لمتحولات ضمن الــــ methods: </mark>لا نـأخذ قيماً ابندائية من نلقاء نفسها وإنما يجب إعطائها قيماً ابندائية يدوياً قبل استخدامها، <mark>وإن استخدامها دون (Initialization) سيؤدي إلى Compile Error.</mark> <mark>ّ\. حقول الـــ class: تأخذ قيم ابندائية من تلقاء نفسها، </mark>فإذا كانت primitive أخذت قيمها من الجـــدول الذي وضحناه في المحاضرة السابقة وإذا كانت reference فإن قيمتها نكون <mark>(null)</mark>. ولكن ماذا لو أردنا أن نعطيها القيم بأنفسنا؟ بمكننا إعطاء قبم ابتدائية للحقول بعد تعريفها مباشرة \*حتى ولو كانت هذه الحقول references\* كما يلے : class Test {  $int i = 5;$ Object  $obj = new Object()$ ;  $\}$ 

أو أن نستخدم الــــ constructor لهذا الغرض كما سنرى بعد قليل.

#### ملاحظة:

عندما نريد أن نعطي قيمة ذات فاصلة عشرية لمتحول أو حقل من النو ع float سيعطينا المترجم خطأ نرجمــــة كما في المثال التالي:

float  $f = 5.8$ ; // compiler error float  $f = 5.8f$ : // no problem نلاحظ أن حل المشكلة كان عن طريق إضافة الحرف (f) إلى نهاية العدد وذلك ليفهم الـــ compiler أن هـــذه القيمة من النوع float وليست من النوع double.

لدينا حالة هامة وهي حالة المتحولات من النوع static:

نعلم أن هذه المتحولات نتعلق بالـــ class وليس بالـــ objects، وهذا يعني أنها تعرف مرة واحـــدة وبالنـــالـي تعطي قيماً ابتدائية مرة واحدة فقط، ولكن هذا لا يتم إلا عندما يصبح ضرورياً، أي أن إعطاء القـــيم الابتدائيـــة للحقول الــــ static لا يحدث في أول البرنامج مرة واحدة، ولكن يحدث عندما يتعامل الـــ interpreter مـــع الــــ class لأول مر ة، أي عند القيام بأحد الأعمال النالية:

> ١. تعريف object من الصف لأول مرة في البرنامج. ٢. محاولة استخدام حقل أو نابع static من الصف لأول مرة.

هناك طريقة خاصة تستخدم لــــ <mark>(Initialization) المتحو لات الـــ static</mark> وتعريف متحو لات جديـــدة بـــدون كتابة كلمة static كل مر ة، <mark>وتكون بكتابة كلمة static وفتح scope</mark> بعدها مباشر ة، كما في المثال التالي: class Test { static int i;

```
static \{i = 1;
            double d = 9.5;
            String s = "Ammar":\}\}
```
مكتبة المستقبل) هاتف 2119292

ماذا حدث في المثال السابق؟ ما حدث هو أننا عرفنا منحول static وهو (i) وأعطيناه القيمة الابندائية (١)، كما عرفنا المنحـــولات (d, s) أيضاً static وأعطيناها القيم الابتدائية ("9.5 , "Ammar") على الترتيب.

وبالنالي فإن خطوات ترجمة أي class \*بما فيه الـــ class الذي يحوي main method\* تكون كالنالي: ١. عمل (Initialization) لكل المتحولات الـــ static \*مهما كان موقعها ضمن الـــ class\*. ٢. ثم عمل (Initialization) لكل المتحولات الـــ instance \*مهما كان موقعها ضمن الـــ class\*.

- ٣. ثم نتفيذ الـــ constructor.
	- وسنوضح هذا الكلام بعد أن ننكلم عن الـــ constructor.

## :Method Overloading

لنفرض أن لدينا صف ما فيه نابع طباعة print على سبيل المثال، وصادف أن الطباعة ليست لنوع واحد مـــن المتحولات، وإنما يجب أن يكون لدينا تابع طباعة يختلف بحسب نوع المتحول المدخل إلى هذا التابع، إذاً علينـــا أن نكتب عدة توابع ونسميها كالتالي: (... intPrint, floatPrint, charPrint). ولكن هذا مزعج قليلاً، لذا سنفكر مباشرة بأنه من الأفضل لو كان اسم جميع التوابع print فقط، ولكـــن هـــذا سيؤدي إلى تضارب، فما الحل؟ الحل بكمن في تقنية Method Overloading حيث تسمح لنا Java بتسمية عدة methods بنفس الاسم. السؤال الذي يطرح نفسه: كيف سيفرق المبرمج والـــ compiler بين هذه التوابع؟ يكون التفريق عبر اختلاف الـــ arguments حيث لا يجوز أن نكتب تابعين لهما نفس الاســـم ونفــس الــــــ arguments وإنما يجب أن يكون هناك اختلاف في الـــ arguments، حتى ولو كان الخـــلاف فقــط فـــي ترتيب هذه الـــ arguments. مثال: class Test { static void print (byte b) { System.out.println("I am byte printer");  $\rightarrow$ static void print (int i) { System.out.println("I am int printer");  $\rightarrow$ static void print (double d) { System.out.println("I am double printer");  $\mathcal{E}$ public static void main (String[] args) { // main method  $1/$  int value Test.print $(5)$ ; // double value Test.print $(5.0)$ ;  $\}$  $\}$ سيكون خرج البرنامج السابق: I am int printer I am double printer نلاحظ من الخرج السابق أن الـــ compiler عرف التابع المقصود من نوع الدخل المدخل، ولكن لماذا اختـــار

النتابع الذي يأخذ int ولم يختر النتابع الذي يأخذ byte عندما أدخلنا 5 ؟ الجواب هو لأن جميع الأعداد الصحيحة وجميع العمليات عليها إنما نكون من النوع int، وكذلك الأعداد الحقيقية والعمليات عليها نكون من النوع double، ولمو أردنا استدعاء التابع الذي يأخذ byte لكان علينا أن نحول العدد 0 إلى النو ع byte بدوياً عن طريق <mark>Down casting</mark> كما بلي:

Test.print((byte)5);

لتتضح هذه الفكرة جيداً لابد من مثال، ولكن المثال الذي طرحه الدكتور كبير ، وهو موضح بحذافيره في المرجع في البحث ٤ نحت العنوان (Overloading with primitives)، لذا أنصح الجميع بالعودة للمرجع ومطالعة المثال.

هناك نقطة أخبر ة قد بُنَو قف عندها: ذكرنا أن التفريق بين التوابع إنما يكون عبر الـــ arguments، ألا نستطيع أن نفرق بين التوابع عن طريـــق freturn type  $\perp$ 

 $int func() {}$ void func()  $\{\}$ للوهلة الأولى قد لا نجد أي مشكلة فإن استدعاء النابع الأول وإسناده إلى متحول من النوع int ســبفرقه عــن النابع الثاني الذي لا يسند لأي متحول، ولكن إذا انتبهنا أكثر سنجد أن<mark> هذا مستحيل، </mark>فمـــا الـــذي يمنعنــــي مـــن استدعاء النابع الأول وعدم إسناده إلى أي متحول؟؟

<mark>نستنتج أن الفرق بين النوابع التي عملنا عليها Overloading إنما يكون بالـــ arguments حصراً.</mark>

## <u>البانی (Constructor):</u>

غالباً ما نكون قيم الحقول غير معروفة للمبرمج عند كتابة البرنامج وإنما نعرف عند التنفيذ، وهذا يعنــــى أننــــا بحاجة لاستدعاء التوابع المناسبة لضبط قيم هذه الحقول (setName, setAge...) بعد إنشاء object جديــد، ولكن ألا نستطيع أن نضبط هذه القيم عند إنشاء الـــ object مباشرة؟ هنا نظهر أهمية وجود method موجود في كل class ويستعدى عند انشاء object بشكل نلقائبي، هذا الــــــــــ method يدعى: الباني (Constructor). ما هي خصائص الباني؟ كتبة المستقبل هاتف 2119292 ٠. اسمه نفس اسم الـــ class الذي يحويه. ٢. بستدعى مباشر ة عند انشاء object. ٣. لا يرد أي قيمة وبالنالي ليس له return type. ً ٤. يمكن أن يحو ي الصف الواحد أكثر من باني و احد (Overloading). ا <u>مثال(I):</u> class Student int age; String name; Student () { // first constructor age =  $0;$  $name = "".$ 

 $\}$ 

```
Student (int age, String name) {
                                                           // second constructor
             this \cdot age = age;this.name = name;- }
      public static void main (String[] args) {
                                                          // main method
             Student s1 = new Student();
             Student s2 = new Student(20, "Ammar");\}\left\{ \right\}
```
نلاحظ وجود بانيين للـــ class السابق أحدهما لا يأخذ أي arguments والآخر يأخذ اسم الطالب وعمره. كما نلاحظ طريقة استدعاء كل منهما \*عبر الـــ main method\* وذلك بعد تعليمة new مباشـــرة، أي أن العملية أصبحت تشبه استدعاء نابع اسمه Student()، ولدينا عدة نسخ منه (Overloading).

## :Default constructor

ماذا لو لم نضع أي بان في الـــ class؟ ربما نقول لي أين المشكلة؟ ولكن لننتبه إلى أن تعريف object جديد من الصف ينضمن استدعاء للباني بشكل أساسي وذلك عن طريق القوسين: Student  $s = new Student()$ ; حلت Java هذه المشكلة عن طريق استدعاء بان افتراضـي وهو بان لا يأخذ أي arguments ولا ينفــذ أي تعليمة (تابع فارغ)، أي أن بإمكاننا اِنشاء object من الصف كالتالي وبدون أي مشاكل: Student  $s = new Student()$ : هذا يعني أننا عندما نعرف بانياً لا يأخذ أي argument، سنكون قد عملنا Overload للبـــاني الافتراضــــي وبالنالي سيستدعى الباني الذي كتبناه، وسيصبح هو الباني الافتراضي. ملاحظة: عندما نعرف أي بان يأخذ arguments بدون أن يكون لدينا بان لا يأخذ أي arguments، نكون قد عطلنا عمل البانبي الافتراضبي، وبالنالبي لن نستطيع إنشاء object من الـــ class بدون تمرير متحولات. مثال: ■ لنعد إلى المثال(I) ولنفرض أن كلاً من الباني الأول والثاني لم يكونا موجـــودين، هـــذا يعنــــي أن إنـــشاء object من الصف Student سيؤدي إلى استدعاء الباني الافتر اضي. // call default constructor Student  $s = new Student()$ ; ■ لنفرض أن الباني الأول موجود والثاني غير موجود، هذا يعني أن إنشاء object من الـــصف Student سيؤدي إلى استدعاء الباني الأول وليس الباني الافتراضي الذي تتشئه Java. // call my default constructor Student  $s = new Student()$ ;

■ لنفرض أن البانبي الثانبي موجود والأول غير موجود، هذا يعنبي أن إنشاء object من الـــصف Student بدون تمرير arguments سيؤدي إلى خطأ في المنرجم، وذلك لأن الـــ class لـــم يعـــد يحـــوي بانيــــاً افتر اضبا.

Student  $s = new Student()$ ; // Compile Error!

مراحل الترجمة:

ذكرنا أن مراحل ترجمة أي class تبدأ بإعطاء القيم الابتدائية (Initialization) للحقول الـــ static، وهــذا يتم مرة واحدة فقط لأنه لا يوجد إلا نسخة واحدة من هذه الحقول نتعلق بالـــ class، ولكن ما لا يتم مرة واحدة وإنما كلما عرفنا object جديد هو ما يلي:

- Initialization the instance members .
- ٢. Call constructor: وهو يتم مباشرة بعد الخطوة السابقة، ومن المفروض أن يكون إعطـــاء القـــيم الابتدائية للمتحولات الـــ instance هو مهمة الباني لأن هذا يعطي مرونة أكبر للمبرمج إذ أنه يستطيع إدخال هذه القيم من خارج الـــ class وبالنالي نكون قيم منغيرة. لنفرض أنني أريد أن أعرف object من الصف Student فليس من المنطقي أن أعرف اسمه وعمره وقت البرمجة وإنما نعرف هذه النفاصيل أثناء نتفيذ البرنامج، لذا يجب أن نعطي القيم الابندائية لها أثناء النتفيذ عن طريق الباني.

كنت أريد أن أضع مثالاً يوضح تسلسل ترجمة وتنفيذ الـــ class، ولكنني لاحظت أن الأمثلة المطروحة في <mark>المرج</mark>ع في <mark>البحث</mark> (٤) واضحة ومفهومة، لذا أرجو من الجميع العودة للمرجع وفهم الفقرة وأمثلتها جيداً لأن هذه الفقرة أهم فقرة بالنسبة لأسئلة الفحص، وأغلــب العلامـــات تـــضيع فـــى أســـئلة الـــــــــــــ (Initialization)

 $2119292$  هاتف 2119292

### الكلمة المحجوزة (this):

تستخدم هذه الكلمة بطريقتين مختلفتين وهامتين جداً، وهما:

١. <u>reference:</u> تستخدم <mark>this كمؤشر على الـــ obj</mark>ect الذي نحن فيه حالياً، ويكـــون هــذا الاســـتخدام حصر اً ضمن توابع الـــ class. مثال: لنعد إلى المثال(I): في الباني الأول نلاحظ أننا استخدمنا أسماء الحقول (name, age) مباشرة دون أي زيادات. أما في الباني الثاني فنلاحظ أننا وصلنا لنفس الحقول (name, age) ولكن عن طريـــق المؤشـــر this، والطريقتان متكافئان بشكل عام، إلا أن المثال السابق فيه حالة خاصة سنتكلم عنها.

نلاحظ في الـــ (main method) أننا أنشأنا object يؤشر عليه المؤشر s2 واستدعينا الباني الثـــاني، وهذا يعني أن this في هذه الحالة تشير إلى نفس الـــ object الذي يشير إليه s2، ولو أنـــشأنا object يؤشر عليه المؤشر s3 لكانت this تشير إلى نفس الـــ object الذي يشير إليه s2.

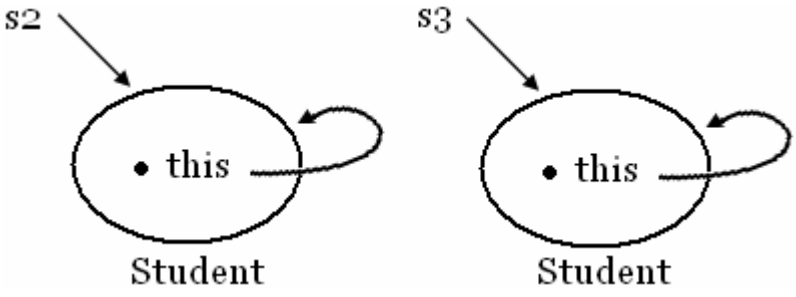

۲. <u>ا**سم الباني:** ليكن</u> لدينا class ما وفيه بانيان، ولكن هذين البانيين ليسا مستقلين عن بعضهما، وإنما يقـــوم الباني الثاني بنفس أعمال الباني الأول بالإضافة إلى أعمال أخرى، من الطبيعي أننا لن نفكر بإعادة كتابـــة نفس تعليمات الباني الأول في الباني الثاني، وإنما سنستفيد من الباني الأول ونستدعيه، ولكن كيف؟ هنا ببر ز الدو ر الجديد لــــ this، حيث نعمل كاسم للبو انبي و لكن بشر و ط: أ. أن يكون هذا الاستدعاء <mark>ضمن البواني فقط، </mark>ولا يسمح ضمن أي method أخرى أبداً. ب. أن بكون الاستدعاء وحبداً. ت. أن يكون أول نعليمة في الباني حصراً. <u>مثال(II):</u> class Student  $\left\{ \right.$ int age; String name; // first constructor Student (String name) {  $this.name = name;$ 

```
\lambdaStudent (String name, int age) {
                                                                  // second constructor
                                                                  // call first constructor
              this (name);this \cdot aqe = aqe;\rightarrow\}
```
نلاحظ أن الباني الأول يضبط قيمة حقل الــــ name، والباني الثاني يضبط قيمــــة كـــل مـــن الحقلـــين name , age فهما يشتركان في جزء من مهماتهما وهو ضبط قيمة الحقـــل name، فلـــم لا نقـــوم باستدعاء الباني الأول من الباني الثاني ونوفر إعادة كتابة نفس التعليمات؟ يتم ذلك كما اتفقنا عن طريق التعليمة this والتي أصبحت تمثل اسم الباني، ونميز البـــاني المطلـــوب استدعاؤه عن طريق الـــ arguments، مع الانتباه إلى الشروط السابقة التي ذكرناها.

لدينا حالات يكون استخدام الكلمة this فيها إجبار ياً:

- ١. عندما أمرر متحول للـــ method ويكون اسم هذا المتحول يطابق اسم أحد حقول الـــ class، عندها سينتج لدينا تضارب في الأسماء، حلت Java المشكلة بجعل اسم المتحول يدل على المتحول المـــدخل، ويكون الوصول للحقل الذي يحمل نفس الاسم عن طريق المؤشر this حصراً. \*عد للمثال(I) وانتبه للباني الثاني\*.
	- ٢. عند استدعاء method تأخذ مؤشراً على الـــ object الذي أنا فيه: سنو ضح الفكر ة السابقة عن طريق المثال(III):  $\boxed{\bigcirc}$

class Student void goToCollege (College c) c.addStudent(this);  $\left\{ \right\}$  $\}$ 

class College void addStudent (Student c) // Add to my list..

نلاحظ أن التابع (addStudent) يأخذ reference من النوع (Student)، وقد أحتاج ضمن أحــد الـــ objects من النوع (Student) \*كما في التابع (goToCollege)\* إلى تمرير مؤشـــر علـــي نفسي، عندها يكون الحل الوحيد هو استخدام الكلمة المحجوزة this. ٣. عندما أريد استدعاء بان آخر: وقد فصلنا في شرحها قبل قليل.

#### ملاحظات:

- ١. عند استدعاء أي method، مستلاً : (c.addStudent)، فسإن المؤشس this يمس مسع الــــــــــــــــــــــ arguments ليعلم الــــ compiler أي object هو الذي استدعى هذا الــــ method، ويسمى هذا  $\cdot$ (current object)  $\rightarrow$  object  $\Box$
- <mark>`. لا نستطيع التعامل مع المؤشر this ضمن التوابع الـــ static</mark>؛ وهنا يتضح مفهوم الـــ static أكثـــر فأكثر إذ أن الــــ <mark>static methods نتعلق باسم الــــ class وليس لـهــــا علاقــــة أو وصــــول إلـــــى أي</mark> object
- ٣. جميع الأمثلة التي ذكرناها عن المؤشر this كانت نتعلق بحقول الـــ class ولكن الكلام نفسه ينطبــق على نوابع الـــ class.

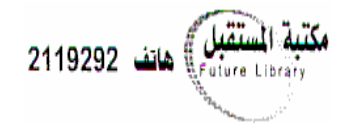

### فدم الـ objects:

نكلمنا مسبقاً عن أن Java حلت مشكلة الهدم اليدوي للـــ objects عن طريق ما يـــسمى بالــــــــ garbage gc) collector)، ولكن لدينا عدة نقاط يجب أن نفصل فيها:

- في ++C كان لدينا method تدعى (Destructor) تستدعى تلقائياً عند هدم الـــ object، وبما أن هدم الــــ object في Java يتم عن طريق الــــ gc ونحن لا نعلم متى يعمل الــــ gc، نستنتج أن وجـــود الـــــــــــــ destructor لم يعد ذا معنى وبالتالي نجد أن الـــ class في Java لا يحوي destructor.
- فعلباً لم نعد بحاجة لوجود الـــ destructor وذلك لأن الـــ gc لا بهدم الـــ object فحسب، و إنما بهيدم جميع ما يحويه من حجز ديناميكي أيضاً وبالتالي لم نعد نقلق لهذا الأمر .
- ومع ذلك فقد أمنت Java تابعاً يعمل عندما يقوم الــــ gc بهدم الــــ object ويـــدعى <mark>(finalize،</mark> هـــذا النتابع موجود ضمن الصف Object الذي يشكل أباً لجميع صفوف Java وبالنتالي هذا النتابع موجود فسي جميع الصوف التي نكتبها وما علينا إلا أن نعمل له Overriding \*مفاهيم الورثة والــــــــ Overriding سيأتي شرحها في محاضر ات قادمة\*..
- قد يكون من مهمات الــــ class الذي نكتبه أن يفتح ملفات مثلاً، و بالنالـي هذه الملفات بحاجة لإغلاق، لـــذا قد نستخدم تابع (finalize لهذه المهمة، ولكن هذا الخيار خاطئ لأن تابع (finalize يستدعى كما أسلفنا عندما بعمل الــــ gc وقد بنتهي البرنامج ولا بعمل الـــ gc وبالنالبي ببقي الملف مفتوحاً وتحدث مشاكل، لذا بجب أن نوجد حلو لاً أخر ي لهذه المهمة:
- \* إما أن نبقي العمل ضمن نابع <mark>(@finalize)</mark> ونستدعى الـــــــ gc قـــسرياً عـــن طريـــق التعليمـــة <mark>(System.gc)</mark>، وهذا يبطئ عمل البرنامج، لأن الـــ gc يستدعى بشكل مدروس بحيث لا يـــوثر على سرعة عمل البرنامج، وبالنالـي فإن استدعاءه يدوياً غير محبذ. \* أو أن نقوم بهذه المهمة يدوياً عن طريق استدعاء method خاصة نكتبها يدوياً.

## :Hiding the Implementation

وضحنا في المحاضرة السابقة بنية برنامج الــــ Java وسنذكر بها سريعاً: البرنامج مؤلف من مجموعة ملفات كل منها يحوي class أو أكثر ، تتجمع في مجموعة packages. في الحقيقة إن أي <mark>class)</mark>له <mark>انو عان :</mark>

1. package access: أي أنه حكر على الــ package الموجود ضمنها، وبالنالي لا يمكن إنـــشاء object منه إلا ضمن الصفوف التي نتشارك معه في نفس الــ package، (ويكون الــ class مــن هذا النوع عندما لا نضع قبل كلمة class أي شيء).

٢. public: أي أننا نستطيع إنشاء object منه في أي class في البرنامج (ويكون الـــ class من هذا النوع عندما نضع كلمة public قبل كلمة class). بما أننا تعرفنا على أنواع الـــ class يمكننا أن نوضح فكرة الملفات جيداً، إذ أن الملف الواحد يمكن أن يحـــوي عدداً غير محدود من الصفوف ولكن يجب أن يكون أحدها فقط من النوع public عندها يجب أن يكون اســـم الملف مطابقاً لاسم هذا الصف مع مراعاة حالـــة الأحـــرف (including the capitalization)، بـــالطبع ستكون لاحقة الملف (java.). كيف نجعل الـــ packages تتخاطب مع بعضها؟ أي كيف نستطيع استخدام صفوف package مـــا ضــــمن package أخرى؟ يتم هذا عن طريق التعليمة (import) والتي تسمح بتضمين class معين من package ما أو بتضمين جميع الصفوف الــ public ضمن الــ package. مثال: import java.awt.ActiveEvent; import java.awt.\*; في المثال الأول ضمّنًا الصف (ActiveEvent) فقط من المكتبة (java.awt). أي أنني أستطيع أن أكتب: ActiveEvent ac =  $new$  ActiveEvent(); أما في المثال الثاني ضمّنًا جميع الصفوف الـــ public من المكتبة (java.awt)، وعادة نلجأ إلى هذه الطريقة عندما نحتاج إلى صفين فما فوق من المكتبة. ولكن هل من المعقول أن نضع جميع المكتبات التي نحتاجها في مجلد واحد؟ المنطقي أن نترك كل مكتبة في مكانها ويتمكن البرنامج من رؤيتها، وبالنالي يجب أن يكون عندنا متحول معين يحوي مسارات المكتبات التي سنستخدمها، وهذا المتحول يدعى (CLASSPATH) وهو من متحـولات الـــــــــــــــ (Environment) الخاصة بالنظام. يحوي هذا المتحول مسارات المجلدات التي تحوي الـــ packages التي سنستخدمها في برنامجنا، ويكفي فسي البرنامج وضع أسماء الـــ packages مباشرة، وإذا كان عندنا ملفات jar فيجب وضع مسار الملف نفسه. ملاحظة: ملف الــــ jar عبارة عن تجميع لعدة مكتبات مع بعضها.

### :Collisions

لنفرض أنني ضمنت مكتبتين:

import ams.\*; import java.awt.\*;

وكانت كل منهما تحوي الصف (ActiveEvent)، كيف سيفرق المترجم بينهما؟؟

في الحقيقة سيحصل تضارب هنا، والحل يكمن في إدراج اسم المكتبة كاملاً قبل اسم الـــ class كما يلي: java.awt.ActiveEvent ac1 =  $new$  java.awt.ActiveEvent();<br>ams.ActiveEvent ac2 =  $new$  ams.ActiveEvent();

في هذه الحالة لم نعد بحاجة لعمل import، إلا إذا كنا بحاجة لصفوف أخرى من نفس المكتبة.

كل ما سبق من كلام كان يخص الـــ class نفسه، ولكن ماذا عن أنواع الحقول والـــ methods ضمن الـــــــــ **sclass** 

عادة يكون هناك مبرمج للـــ class، وهــذا الــــــ class سيــستفيد منــــه مبـــرمج أخـــر يـــدعى ( client programmer)، ولكن ليس من المفروض أن يتمكن الـــ (client programmer) من الوصول إلى جميع حقول ونوابع الـــ class ، وإنما يستطيع الوصول إلى ما يتيحه له مبرمج الـــ class فقط.. تضبط هذه العملية عن طريق تحديد نوع الحقول والنوابع ضمن الصف نفسه، وهي ٤ أنواع، ولكن قبل شرحها

يجب أن نفر ق دو ماً بين حالتين:

I. حالة استخدام الـــ class (أي إنشاء object منه) عن طريق class آخر في نفس الــ package. LI\_محالة استخدام الــــ class (أي إنشاء object منه) عن طريق class في package أخرى.

الأنواع الأربعة هي:

## : public  $\cdot$

أي أنني إذا عرفت object من الـــ class فإنني أستطيع كـــ (client programmer) أن أصل إلـــى جميع الحقول والنوابع من هذا النوع بدون أي قيود وذلك عن طريق كتابة اسم الـــ object وإنباعه بنقطة (.) ثم اسم الحقل أو النتابع، وذلك في كلبي الحالتين (I) و (II).

:private .

أي أنني إذا عرفت object من الـــ class فلن أستطيع كـــ (client programmer) أن أصــــل إلــــى الحقول والنوابع من هذا النوع بأي طريقة وذلك في كلي الحالتين (I) و (II)، وهذا يعني أن هذه الحقـــول والنوابع أصبحت خاصة بمبرمج الـــ class فقط ولا يحق لغيره الوصول إليها، ولهذه الخاصــــة ميـــزات كثير ة منها:

• الاحتفاظ بخصوصية الحقول وعدم السماح للـــ (client programmer) بالتعديل على قيمها بــشكل مباشر وإنما بتم ذلك عن طريق methods من النوع public وبالتالي سيتمكن مبرمج الـــــــ class من وضع القيود التي يريدها على عملية التعديل ولن نبقى العملية عشوائية، وعادة ينيح مبـــرمج الــــــــ class توابع ذات أسماء متعارف عليها، فتابع تعديل قيمة حقل ما يكون اسمه (set) وتابع الحــصول على فيمة حقل ما يكون اسمه (get) إلا إذا كان (boolean) عندها يكون تابع الحصول على فيمتـــه (is) \*سنوضح ذلك عن طريق مثال\*.

- يمكن أن يجعل مبرمج الـــ class أحد الحقول read only وذلك عن طريق ضبط قيمته مرة واحـــدة عن طريق الباني مثلاً ثم عدم تعريف نابع (set) له والاكتفاء بنابع (get).
- قد يحتاج مبرمج الــــ class إلى حقول خاصة لا يريد أن يقترب منهـــا (client programmer) لا بتعديل ولا بمعرفة قيمتها.
- يمكن أن نحتاج إلى methods خاصة بأعمال داخلية ضمن الـــ class ولا يرغب مبرمج الـــ class بإتاحتها للــ (client programmer) وبالتالي تكون من النوع private \*مثل نابع حساب الراتب في الصف employee، ولكن النابع الذي يجب أن يتاح في هذه الحالة هو تابع (get) للراتب\*.
- أهم فائدة للخاصنين (private, public) هي أن يكون تعامل (client programmer) مع الصف محصوراً بالنوابع الـــ public ببينما يكون عمل الـــ class داخلياً كله private، وبالنالي إذا اضطر مبرمج الــــ class إلى إجراء نعديل على صفه داخلياً لن يتأثر الكـــود الـــذي كتبـــه الـــــــ ( client programmer) إذ أن أسماء النوابع الـــ public ستبقى ثابتة ويكون النغيير فقــط فـــى مـــا هـــو private \*وهو أصلاً معنوع من وصول (client programmer) إليه \*.

## package access (friendly) .

في النوعين السابقين لم نفرق بين الحالتين (I) و (II)، ولكن الوضع هنا مختلف: في الحالة (I): إذا عرفنا object من الـــ class في class آخر من نفــس الــــــ package، عنــدها نستطيع الوصول إلى هذه الحقول والنوابع مباشرة وكأنها من النوع public. <mark>في الحالة (II): إذا عرفنا object من الـــ class في package أخرى، فلن نستطيع الوصول إلى هذه</mark> المجموع

<mark>الحقول والنوابع أبداً وكأنها من النوع private.</mark>

### :protected.

هذه الخاصة تعتبر أعم من سابقتها، أي أنها تشمل كل خصائص سابقتها بالإضافة إلى عدة خصائص أخرى نتعلَّق بموضوع الوراثة (inheritance) سنتعرض لها بالتفصيل عندما نتكلَّم عن الوراثة.

#### ملاحظة:

لنجعل حقل أو تابع من الأنواع (public, private, protected) يكفي أن نضيف أحد هذه الكلمات قبل نو ع الحقل أو قبل (return type) بالنسبة للنوابع، أما الخاصة (friendly) فتكون بعدم وضـــع أي كلمـــة قبـــل تعريف التابع أو الحقل أي أن جميع الأمثلة في المحاضرات السابقة تعتبر من النوع friendly، والمثال القـــادم سيو ضح هذه النقطة تماماً.

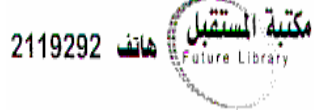

```
public class Employee 
{ 
     private String name; 
     private int salary; 
     private boolean married; 
     int age; 
    public Employee (String name, boolean married, int age)
     { 
         this.name = name;this.married = married;
         this.age = age;
     } 
    public void setName (String name)
     { 
         this.name = name; } 
     public String getName() 
     { 
         return name;
 } 
     public void setMarried(boolean married) 
     { 
          this.married = married; 
     } 
     public boolean isMarried() 
     { 
         return married;
     } 
    public int getSalary()
     { 
         salary = calSsalary();
         return salary;
     } 
     public int getAge() 
     { 
         return age;
     } 
     private int calcSalary() 
     { 
        ... 
     } 
}
```
## نتائج من المثال:

- الحقل (age) من النوع Read only بالنسبة للصفوف التي نقع خارج الــ package ،أما الصفوف التي نقع في نفس الـــ package فيمكن أن تعدل قيمة هذا الحقل.
	- لا يمكن لأي class الولوج إلى نابع حساب الرانب، وإنما بالإمكان فقط معرفة قيمة الرانب.

أعتقد أن المثال واضح، ولكن أتمنى من أي زميل يحب أن يستفسر عن أي نقطة في المثال أن يراسلنا على الــــ Email الموضح في آخر المحاضر ة.

نتيجة:

هذه الخصائص هي التي تجسد مفهوم الكبسلة (encapsulation) في الـــ class، فالـــ class عبـــار ة عـــن نمط يحوي مجموعة من الحقول –يفترض أن تكون– من الأنواع (friendly, private, protected) تضبط علاقتها مع الـــ (client programmer) مجموعة من النوابع من النوع (public) فيما يشبه عملية إرسال رسائل واستقبال ردود بين الـ classes.

<u>ملاحظة:</u> إذا وضعنا ملفين في نفس المسار دون أن ينتميا إلى أي package، فــستكون العلاقـــة بـــين الــــــــــــ classes في هذين الملفين من النو ع (package access (friendly))، وهذا ما يــــسمى اصــــطلاحاً بــــــ (default package)

كانت المحاضرة طويلة وغزيرة المعلومات فأتمنى أن نكون خالية من الأخطاء ومفيدة المعلومات، وجل مـــن لا بسهو …

اننهت المحاضرة . .

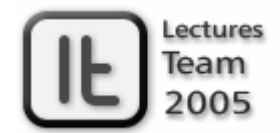

lectures team@hotmail.com

مكتبة المستقبل ) هاتف 2119292